## Package 'topmodel'

February 1, 2018

Type Package

Title Implementation of the Hydrological Model TOPMODEL in R Version 0.7.3 Date 2018-01-31 Author Wouter Buytaert Maintainer Wouter Buytaert <w.buytaert@imperial.ac.uk> Description Set of hydrological functions including an R implementation of the hydrological model TOPMODEL, which is based on the 1995 FORTRAN version by Keith Beven. From version 0.7.0, the package is put into maintenance mode. License GPL  $(>= 2)$ Imports methods URL [http://paramo.cc.ic.ac.uk/topmodel\\_tutorial](http://paramo.cc.ic.ac.uk/topmodel_tutorial) Repository CRAN

NeedsCompilation yes Date/Publication 2018-02-01 22:21:11 UTC

## R topics documented:

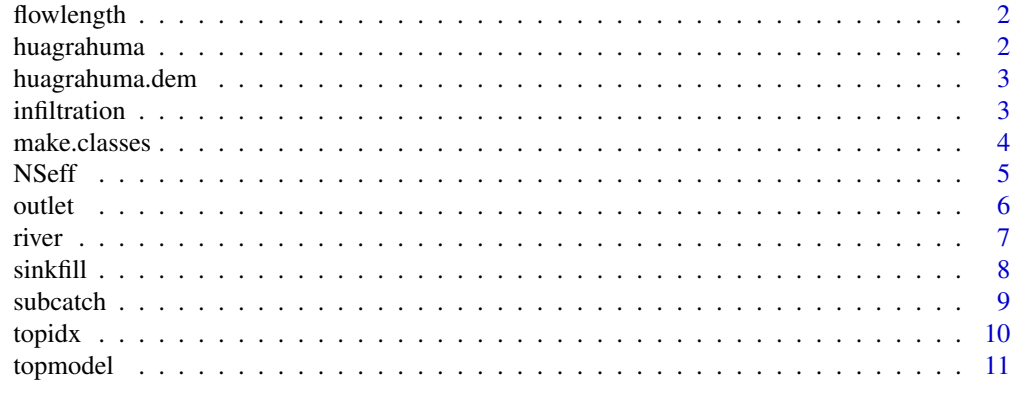

**Index** 2008 **[14](#page-13-0)** 

<span id="page-1-0"></span>

Given a digital elevation model and the coordinates of the catchment outlet, this function calculates the flowlength of each gridcell to the outlet, based on a single flow direction algorithm (D8).

## Usage

```
flowlength(DEM,outlet)
```
#### Arguments

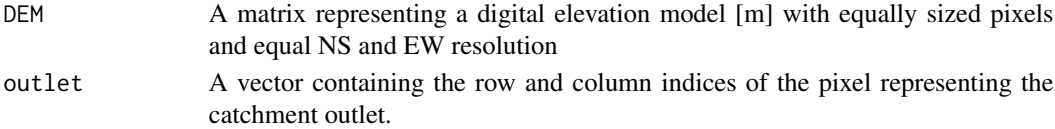

#### Details

The function returns the flowlength in cell size units. So you have to multiply by the map resolution to get the flow in meters.

#### Value

A matrix of the same size as DEM

## Author(s)

Wouter Buytaert, Imperial College London, based on an implementation from the Hydrology Group of Lancaster University

#### References

See [http://paramo.cc.ic.ac.uk/topmodel\\_tutorial](http://paramo.cc.ic.ac.uk/topmodel_tutorial) for examples.

#### See Also

sinkfill, river

huagrahuma *Hydrological dataset to run TOPMODEL*

#### Description

This is an example dataset from a small mountainous catchment in the South American Andes and contains the following data:

## <span id="page-2-0"></span>huagrahuma.dem 3

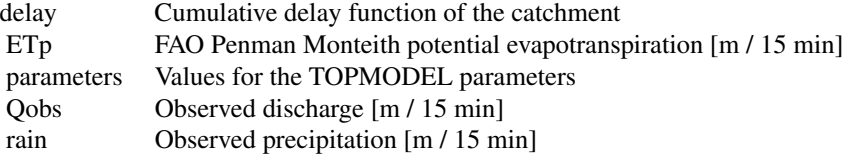

#### Usage

huagrahuma

#### References

Buytaert, W., De Bievre, B., Wyseure, G., Deckers, J., 2005. The effect of land use changes on the hydrological behaviour of Histic Andosols in south Ecuador. Hydrological Processes 19: 3985 - 3997.

huagrahuma.dem *DEM of the Huagrahuma catchment, Ecuador*

## Description

Matrix containing a Digital Elevation Model of the Huagrahuma microcatchment, Ecuador, at 25 m resolution.

#### Usage

huagrahuma.dem

#### References

Buytaert, W., De Bievre, B., Wyseure, G., Deckers, J., 2005. The effect of land use changes on the hydrological behaviour of Histic Andosols in south Ecuador. Hydrological Processes 19: 3985 - 3997.

infiltration *Infiltration routine of TOPMODEL*

## Description

Infiltration routine used in TOPMODEL, based on the Green-Ampt model.

#### Usage

infiltration(rain, parameters)

#### <span id="page-3-0"></span>**Arguments**

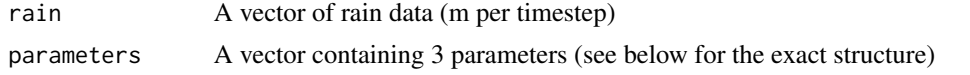

#### Details

This function gives direct access to the infiltration routine implemented in topmodel(). The function needs three parameters: c(dt, CD, K0, m), where:

- dt The timestep (hours)
- CD capillary drive, see Morel-Seytoux and Khanji (1974)
- K0 Surface hydraulic conductivity (m/h)
- m Model parameter controlling the rate of decline of transmissivity in the soil profile, see Beven, 1984

#### Value

The function returns a vector with the same length as the input vector rain representing infiltration.

## Author(s)

Wouter Buytaert, Imperial College London, based on original FORTRAN code from Lancaster University

#### References

Morel-Seytoux, H.J., Khanji, J., 1974. Derivation of an Equation of Infiltration. Water Resources Research, 10, 795-800. Beven, K., 1984. Infiltration into a Class of Vertically Non-Uniform Soils. Hydrological Sciences Journal 29, 425-434.

See also [http://paramo.cc.ic.ac.uk/topmodel\\_tutorial](http://paramo.cc.ic.ac.uk/topmodel_tutorial) for examples.

#### See Also

[topmodel](#page-10-1)

make.classes *make topographic index classes from a topographic index map*

## **Description**

This function splits a dataset in n evenly distributed classes and calculates the number of elements of each class. It is very similar to hist(), but hist() does not always keep the number of breaks requested

#### Usage

```
make.classes(array,n)
```
#### <span id="page-4-0"></span> $N\text{S}$  5

#### Arguments

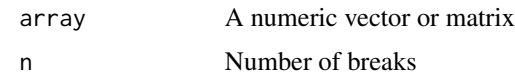

#### Value

The function returns a data matrix with 2 columns. Column breaks contains the upper limits of each class, while counts contains the number of elements

## Author(s)

Wouter Buytaert, Imperial College London

#### See Also

[topidx](#page-9-1), [topmodel](#page-10-1)

NSeff *Calculation of the Nash-Sutcliffe efficiency*

## Description

Calculation of the Nash-Sutcliffe efficiency

#### Usage

NSeff(Qobs,Qsim)

## Arguments

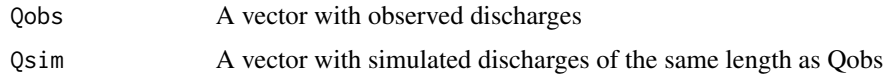

## Details

Qobs and Qsim should have the same dimensions. Both can contain NA values.

## Author(s)

Wouter Buytaert, Imperial College London

## See Also

[topmodel](#page-10-1)

<span id="page-5-0"></span>

Convenience function to extract a pixel and its neighbourhood from matrices, e.g. to query raster maps.

#### Usage

outlet(map,out,radius = 2)

#### **Arguments**

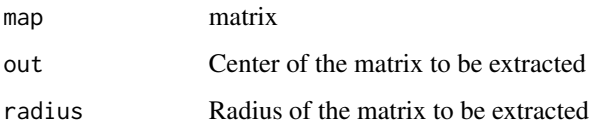

#### Details

The function can be used to find a catchment outlet using a drainage area map generated by atb, when the coordinates are approximately known (for instance from the location of a discharge station). These coordinates can then be used by subcatch. However, note that atb uses a multiple direction flow algorithm, while subcatch uses single flow. Therefore, the drainage area for a pixel calculated by atb is likely to differ from the catchment area identified by subcatch.

#### Value

Square matrix of size (radius  $* 2 + 1$ )

#### Author(s)

Wouter Buytaert, Imperial College London

#### References

See [http://paramo.cc.ic.ac.uk/topmodel\\_tutorial](http://paramo.cc.ic.ac.uk/topmodel_tutorial) for examples.

#### See Also

[subcatch](#page-8-1)

<span id="page-6-0"></span>

This function identifies river headwater cells based on threshold values in a topographic index and accumulated area river (generated using topidx. Rivers are then traced downslope using a single flow algorithm.

#### Usage

river(DEM,atb,area,res,thatb,tharea)

#### Arguments

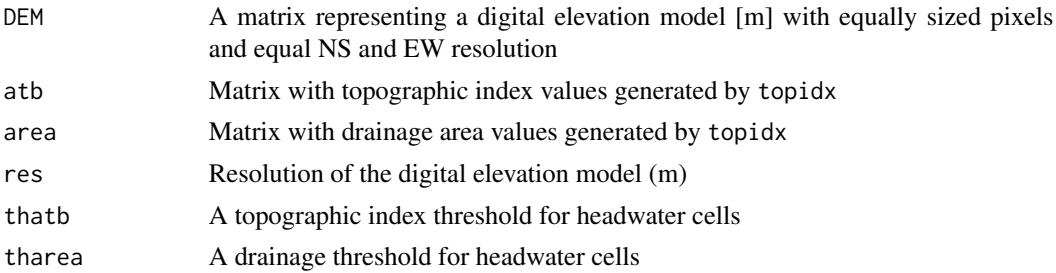

## Details

Cells that exceed thatb or tharea in the respective maps are identified as headwater cells. The routine then traces down rivers from these cells based on a D8 algorithm and calculates the distance towards the outlet. Outlets are recognized by sinks, map borders or excluded areas (NA). The subcatch function can be used to set areas outside the target catchment to NA.

## Value

A matrix of the same size as DEM.

#### Author(s)

Wouter Buytaert, Imperial College London, based on an implementation from the Hydrology Group of Lancaster University

## References

See [http://paramo.cc.ic.ac.uk/topmodel\\_tutorial](http://paramo.cc.ic.ac.uk/topmodel_tutorial) for examples.

#### See Also

[subcatch](#page-8-1), [topidx](#page-9-1)

<span id="page-7-0"></span>

Removes sinks in a digital elevation model by filling depressions

#### Usage

```
sinkfill(DEM,res,degree)
```
#### Arguments

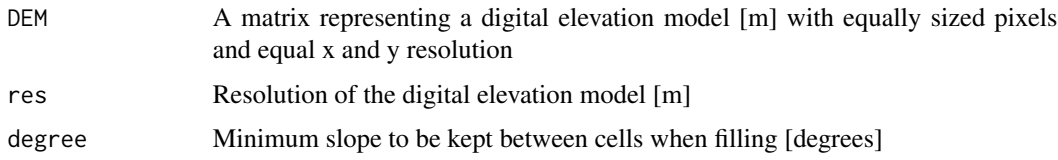

## Details

For deep sinks or large maps, it may be possible that not all sinks are filled in one run. Then the function should be applied repeatedly over the same object.

## Value

A matrix of the same size as the DEM.

## Author(s)

Wouter Buytaert, Imperial College London, based on an implementation from the Hydrology Group of Lancaster University

#### References

See [http://paramo.cc.ic.ac.uk/topmodel\\_tutorial](http://paramo.cc.ic.ac.uk/topmodel_tutorial) for examples.

#### See Also

topmodel, topidx

## Examples

```
data(huagrahuma.dem)
filled.dem <- sinkfill(huagrahuma.dem, 25, 0.1)
```
<span id="page-8-1"></span><span id="page-8-0"></span>

Identify a hydrological catchment based on a single direction flow algorithm

#### Usage

subcatch(DEM,outlet)

## Arguments

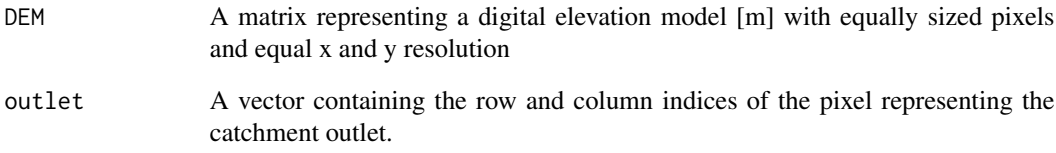

## Value

A binary matrix of the same size as DEM.

## Author(s)

Wouter Buytaert, Imperial College London, based on an implementation from the Hydrology Group of Lancaster University

## References

See [http://paramo.cc.ic.ac.uk/topmodel\\_tutorial](http://paramo.cc.ic.ac.uk/topmodel_tutorial) for examples.

#### See Also

[topmodel](#page-10-1)

<span id="page-9-1"></span><span id="page-9-0"></span>

Calculation of the topographic index from a DEM raster

#### Usage

```
topidx(DEM, resolution, river = NULL)
```
## Arguments

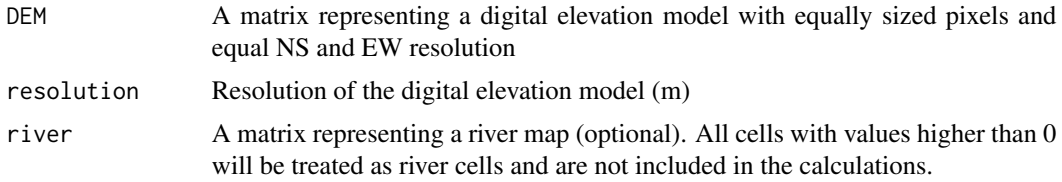

## Details

The river map should not contain negative values

## Value

The function returns a list, containing 2 rasters. Atb are the topographic index values of each grid cell. Area contains the contributing area

## Author(s)

Wouter Buytaert, Imperial College London, based on routines developed by the hydrology group of Lancaster University

#### References

See [http://paramo.cc.ic.ac.uk/topmodel\\_tutorial](http://paramo.cc.ic.ac.uk/topmodel_tutorial) for examples.

#### See Also

## [topmodel](#page-10-1)

#### Examples

```
data(huagrahuma.dem)
topidx <- topidx(huagrahuma.dem, resolution= 25)$atb
image(topidx)
```
<span id="page-10-1"></span><span id="page-10-0"></span>

Implementation of the 1995 Fortran version of TOPMODEL by Keith Beven.

## Usage

topmodel(parameters, topidx, delay, rain, ETp, verbose = F, Qobs=NA)

## Arguments

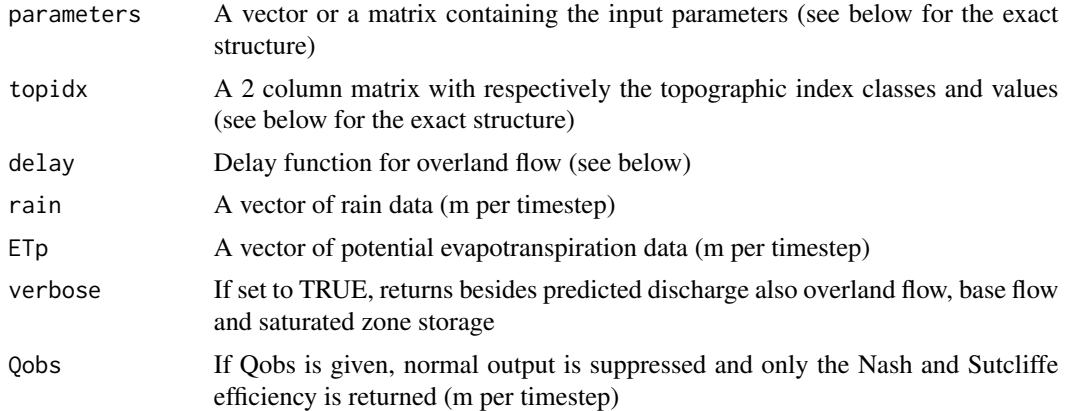

## Details

topmodel() automatically implements a Monte Carlo simulation. If the parameter argument is a single vector, the model is run once. If the parameter argument is a matrix, each row should represent a parameter set. In that case, the model is run with each parameter set (see the examples below).

A single parameter set consists of: c(qs0,lnTe,m,Sr0,SrMax,td,vch,vr,k0,CD,dt), with:

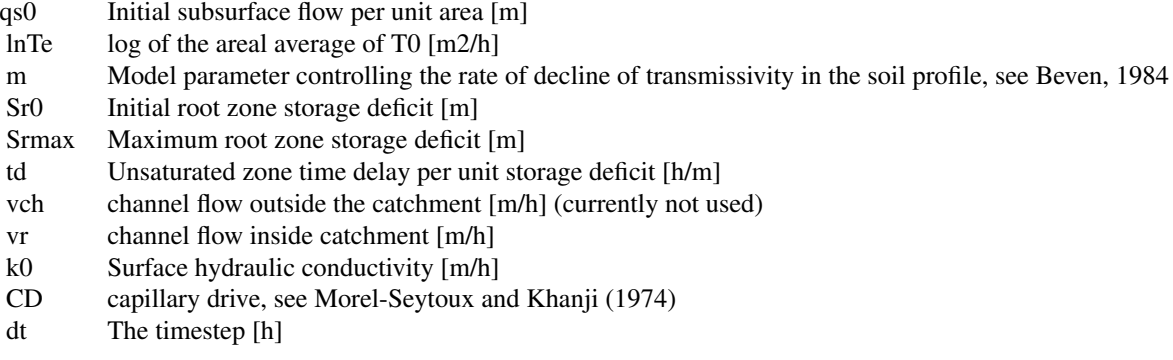

<span id="page-11-0"></span>The topidx dataframe can be derived conveniently with make.classes(). It should contain 2 columns. The first column should give the lower boundary of each topographic index class, and the second column should give the respective area fraction. The second column must sum to 1.

k0 and CD are used only for the infiltration excess routine. Set k0 to a very high value to avoid infiltration excess overland flow

Flow is routed through a delay function which represents the time spent in the channel system. The parameter delay is used for this. Delay is a matrix with 2 columns. The first column gives the cumulative relative area. The second column gives the average distance towards the outlet (m).

#### Value

The function returns an array of observed discharges. If more than one parameter set is given, a matrix is returned, with each column representing a discharge set coinciding with the parameter sets. If Qobs is given, the function returns an array of Nash-Sutcliffe efficiencies, 1 for each parameter sets.

If verbose output is requested, a list is returned, with the modelled discharge (Q), overland flow (qo), subsurface flow (qs), storage deficit (S), infiltration excess overland flow (fex), and actual evapotranspiration (Ea) for each time step.

Be aware that invoking topmodel() without Q for a large number of runs, may require a large amount of memory.

#### Author(s)

Wouter Buytaert, Imperial College London

#### References

Beven, K. J., Kirkby, M. J., 1979. A physically based variable contributing area model of basin hydrology. Hydrol. Sci. Bull. 24, 43-69.

Beven K, Lamb R, Quinn P, Romanowicz R, Freer J, 1995. TOPMODEL. In: Sing VP (Ed), Computer Models of Watershed Hydrology. Water Resources Publications, Colorado. pp. 627-668.

Morel-Seytoux, H.J., Khanji, J., 1974. Derivation of an Equation of Infiltration. Water Resources Research, 10, 795-800. Beven, K., 1984. Infiltration into a Class of Vertically Non-Uniform Soils. Hydrological Sciences Journal 29, 425-434.

See also [http://paramo.cc.ic.ac.uk/topmodel\\_tutorial](http://paramo.cc.ic.ac.uk/topmodel_tutorial) for a more examples on how to run topmodel in R.

#### See Also

[topidx](#page-9-1)

## **Examples**

data(huagrahuma) attach(huagrahuma)

## returns the simulated runoff (Qobs not given) Qsim <- topmodel(parameters, topidx, delay, rain, ETp)

#### topmodel and the state of the state of the state of the state of the state of the state of the state of the state of the state of the state of the state of the state of the state of the state of the state of the state of t

k0 <- runif(runs, min=0, max=0.01) CD <- runif(runs, min=0, max=5)

parameters<-cbind(qs0,lnTe,m,Sr0,Srmax,td,vch,vr,k0,CD,dt)

result<-topmodel(parameters, topidx, delay, rain, ETp, Qobs = Qobs)

## returns an array of 10 Nash Sutcliffe efficiencies; one for each parameter set:

dt <- 0.25

```
## returns a list of simulated runoff (Q), overland flow (qo), subsurface flow (qs) and storage (S):
Qsim <- topmodel(parameters, topidx, delay, rain,ETp, verbose = TRUE)
## plot observed and simulated discharge:
plot(Qobs)
points(Qsim$Q, col="red", type="l")
## For a Monte carlo sampling from a uniform distribution, we construct a parameter matrix:
runs<-10
qs0 <- runif(runs, min=0, max=4e-5)
lnTe <- runif(runs, min=-2, max=1)
m <- runif(runs, min=0, max=0.2)
Sr0 <- runif(runs, min=0, max=0.02)
Srmax <- runif(runs, min=0, max=2)
td <- runif(runs, min=0, max=3)
vch <- 1000
vr <- runif(runs, min=100, max=2500)
```
# <span id="page-13-0"></span>Index

∗Topic datasets huagrahuma, [2](#page-1-0) huagrahuma.dem, [3](#page-2-0) ∗Topic models infiltration, [3](#page-2-0) make.classes, [4](#page-3-0) NSeff, [5](#page-4-0) topidx, [10](#page-9-0) topmodel, [11](#page-10-0) delay *(*huagrahuma*)*, [2](#page-1-0) ETp *(*huagrahuma*)*, [2](#page-1-0) flowlength, [2](#page-1-0) huagrahuma, [2](#page-1-0) huagrahuma.dem, [3](#page-2-0) infiltration, [3](#page-2-0) make.classes, [4](#page-3-0) NSeff, [5](#page-4-0) outlet, [6](#page-5-0) parameters *(*huagrahuma*)*, [2](#page-1-0) Qobs *(*huagrahuma*)*, [2](#page-1-0) rain *(*huagrahuma*)*, [2](#page-1-0) river, [7](#page-6-0) sinkfill, [8](#page-7-0) subcatch, *[6,](#page-5-0) [7](#page-6-0)*, [9](#page-8-0) topidx, *[5](#page-4-0)*, *[7](#page-6-0)*, [10,](#page-9-0) *[12](#page-11-0)* topmodel, *[4,](#page-3-0) [5](#page-4-0)*, *[9,](#page-8-0) [10](#page-9-0)*, [11](#page-10-0)